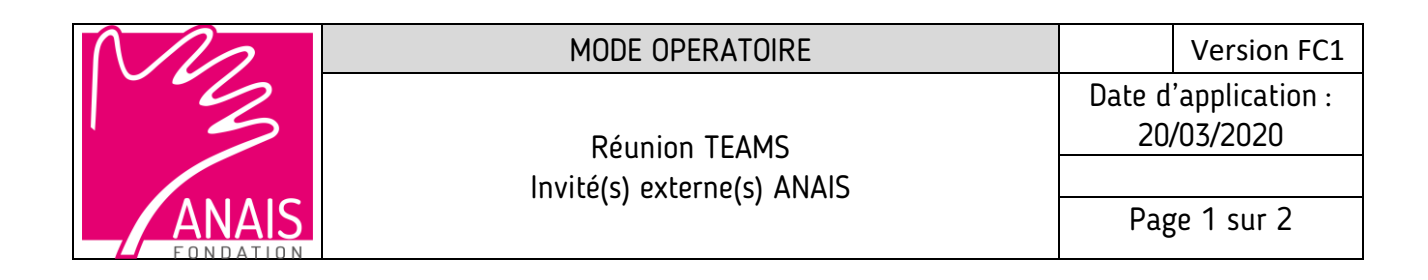

## La personne invitée reçoit son invitation qui, selon le type de courriel utilisé, varie.

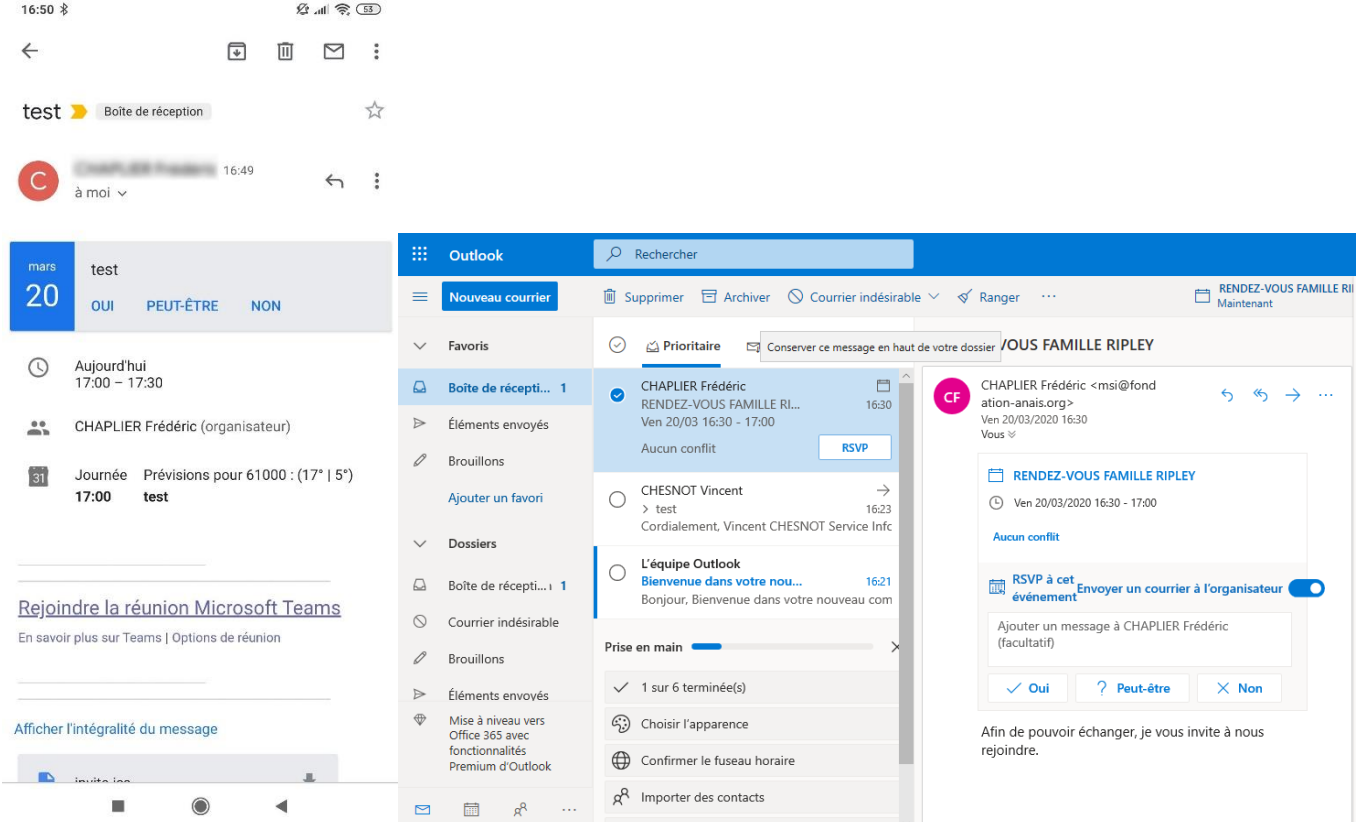

La personne doit rejoindre la réunion en cliquant sur **Rejoindre la réunion Microsoft Teams** (ou équivalent).

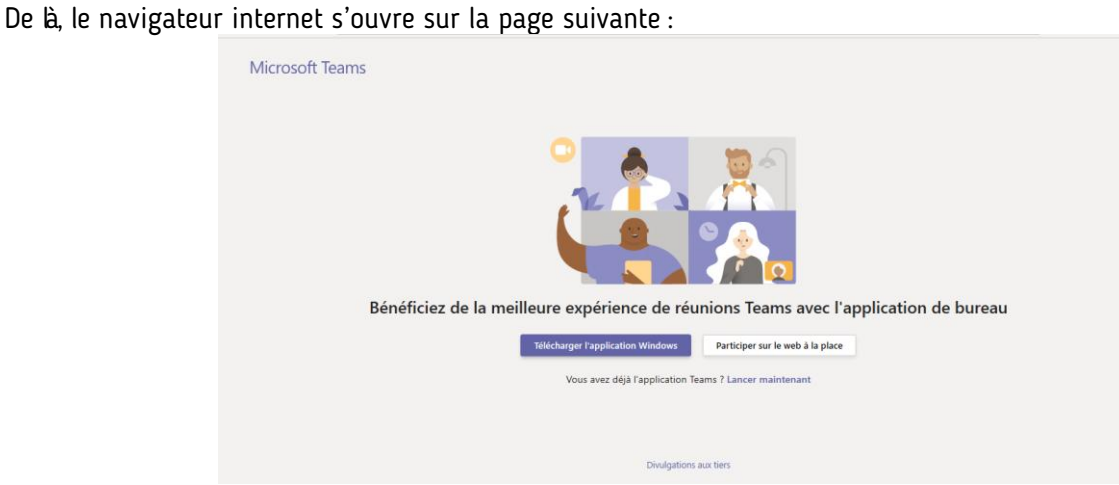

**Siège social** : Métropole 19 – 134/140 rue d'Aubervilliers – 75019 PARIS **Services centraux** : 32 rue Eiffel – CS 50287 – 61008 ALENÇON cedex - Tél. 02.33.80.83.50 Domiciliation bancaire : LCL Alençon – IBAN : FR27 3000 2068 3100 0006 0043 R75 – Code B.I.C. : CRLYFRPP Siret : 775 629 272 00607 – APE 8899 B – N° TVA Intracommunautaire FR 30775 629 272

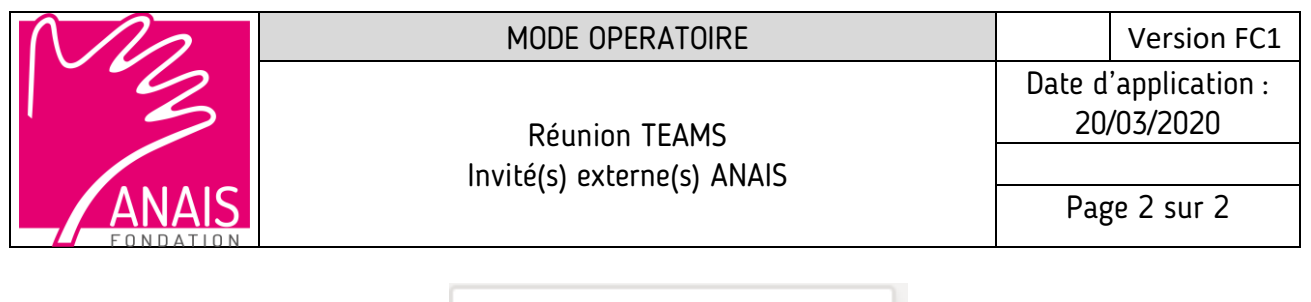

Le choix le plus simple est de choisir :

Participer sur le web à la place

## La fenêtre de participation s'ouvre :

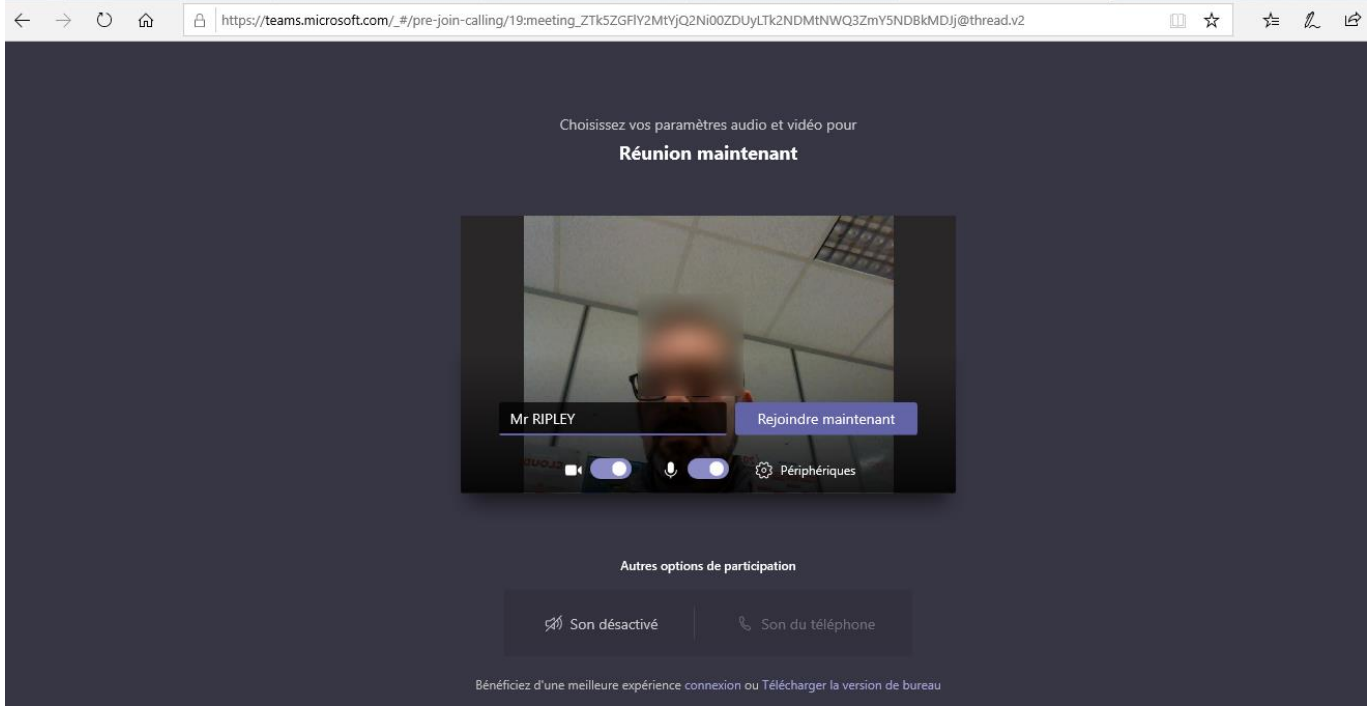

**Une fois paramétrée, choisir**

Rejoindre maintenant

**Siège social** : Métropole 19 – 134/140 rue d'Aubervilliers – 75019 PARIS **Services centraux** : 32 rue Eiffel – CS 50287 – 61008 ALENÇON cedex - Tél. 02.33.80.83.50 Domiciliation bancaire : LCL Alençon – IBAN : FR27 3000 2068 3100 0006 0043 R75 – Code B.I.C. : CRLYFRPP Siret : 775 629 272 00607 – APE 8899 B – N° TVA Intracommunautaire FR 30775 629 272

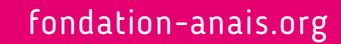